## Filemaker Error Code 201 >>>CLICK HERE<<<

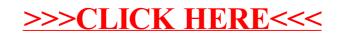